Министерство культуры, по делам национальностей и архивного дела Чувашской Республики

Бюджетное учреждение Чувашской Республики «Национальная библиотека Чувашской Республики» Министерства культуры, по делам национальностей и архивного дела Чувашской Республики

**STREAMERING** Утверждена» приказом директора or 16 model 2022 г. Antichard No NAT STATISTICS OF

# ДОПОЛНИТЕЛЬНАЯ ПРОФЕССИОНАЛЬНАЯ ПРОГРАММА ПОВЫШЕНИЯ КВАЛИФИКАЦИИ

«Возможности электронных таблиц (Excel) для библиотекарей»

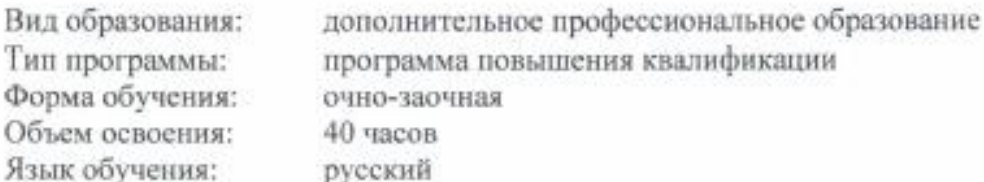

Чебоксары 2022

# **СОДЕРЖАНИЕ**

# **1. ОБЩАЯ ХАРАКТЕРИСТИКА ПРОГРАММЫ**

- 1.1. Цель и задачи реализации программы
- 1.2. Нормативно-правовая база разработки программы
- 1.3. Планируемые результаты освоения программы
- 1.4. Требования к уровню подготовки лиц, необходимому для освоения программы
- 1.5. Нормативный срок и трудоемкость программы
- 1.6. Форма обучения

# **2. СОДЕРЖАНИЕ ПРОГРАММЫ**

- 2.1. Учебный план
- 2.2. Учебно-тематический план
- 2.3. Календарный учебный график
- 2.4. Содержание учебных дисциплин (модулей)

# **3. ОРГАНИЗАЦИОННО-ПЕДАГОГИЧЕСКИЕ УСЛОВИЯ РЕАЛИЗАЦИИ**

# **ПРОГРАММЫ**

- 3.1. Материально-технические условия реализации программы
- 3.2. Учебно-методическое обеспечение реализации программы
- 3.3. Кадровое обеспечение реализации программы
- 3.4. Общие требования к организации образовательного процесса

# **4. ОЦЕНКА КАЧЕСТВА ОСВОЕНИЯ ПРОГРАММЫ**

# **5. РАЗРАБОТЧИКИ ПРОГРАММЫ**

# **1. ОБЩАЯ ХАРАКТЕРИСТИКА ПРОГРАММЫ**

#### **1.1. Цель и задачи реализации программы**

Дополнительная общеразвивающая программа «Возможности электронных таблиц (Excel)» направлена на дополнительное развитие граждан в области информационной деятельности.

**Основной целью программы** является повышение уровня знаний граждан путем освоения программы Microsoft Excel, предназначенной для работы с электронными таблицами, позволяющими собирать, анализировать и представлять в удобном виде количественную и текстовую информацию.

#### **Основные задачи реализации программы:**

создание различных документов для сбора и анализа данных;

 формирование знаний и умений, позволяющих использовать электронные таблицы в различной деятельности.

#### **1.2. Нормативно-правовая база разработки программы**

Нормативно-правовую базу разработки дополнительной общеразвивающей программы составляют:

Федеральный закон Российской Федерации № 273-ФЗ от 29 декабря 2012 г. «Об образовании в Российской Федерации»;

приказ Министерства образования и науки Российской Федерации № 499 от 1 июля 2013 г. «Об утверждении порядка и осуществления образовательной деятельности по дополнительным профессиональным программам»;

 локально-нормативные акты БУ «Национальная библиотека Чувашской Республики» Минкультуры Чувашии.

#### **1.3. Планируемые результаты освоения программы**

В результате освоения программы у слушателей должны быть сформированы:

- навыки в работе MS Excel;
- умения строить таблицы, графики, диаграммы;
- навыки анализа введенной информации;
- умения производить различные вычисления.

#### **Требования к результатам освоения программы**

В результате освоения программы слушатели должны **знать:**

- основные понятия электронных таблиц;
- возможности форматирования элементов таблицы;
- абсолютные и относительные ссылки, условное форматирование, примечания;
- преимущества в использовании формул и функций в вычислениях;
- возможности построения диаграмм;
- преимущества использования сводных таблиц;

## **уметь:**

- управлять рабочими листами и рабочими книгами;
- изменять информацию на рабочем листе;
- форматировать элементы и данные рабочего листа;
- выполнять вычисления;
- работать со структурой данных список;
- использовать графические возможности MS Excel;
- работать с макросами;

печатать рабочую книгу;

#### **владеть:**

• графическими возможностями MS Excel;

 технологиями для развития интеллектуального, образного и алгоритмического мышления.

## **1.4. Требования к уровню подготовки лиц, необходимому для освоения программы**

Программа рассчитана на людей с возрастной категорией от 16 лет без предъявления требований к уровню образования.

## **1.5. Нормативный срок и трудоемкость программы**

Нормативный срок и трудоемкость освоения программы – **40 академических часов,** включая все виды аудиторной и внеаудиторной (самостоятельной) учебной работы слушателей. Учебная нагрузка устанавливается не более 8 часов в день, включая все виды аудиторной и внеаудиторной учебной работы.

Для всех видов занятий академический час устанавливается продолжительностью 45 минут.

Режим занятий – 5 рабочих дней.

# **1.6. Форма обучения**

Форма обучения – очно-заочная.

# **2. СОДЕРЖАНИЕ ПРОГРАММЫ**

# **2.1. Учебный план**

Объем лекционных занятий – 12 академических часов, практических и самостоятельных работ – 27 академических часов, итоговая аттестация – 1 час.

# **2.2. Учебно-тематический план**

Виды учебных работ:

- Лекция (Л)
- Практическая работа (ПР)
- Самостоятельная работа (СР)
- Аттестация (аттес.)

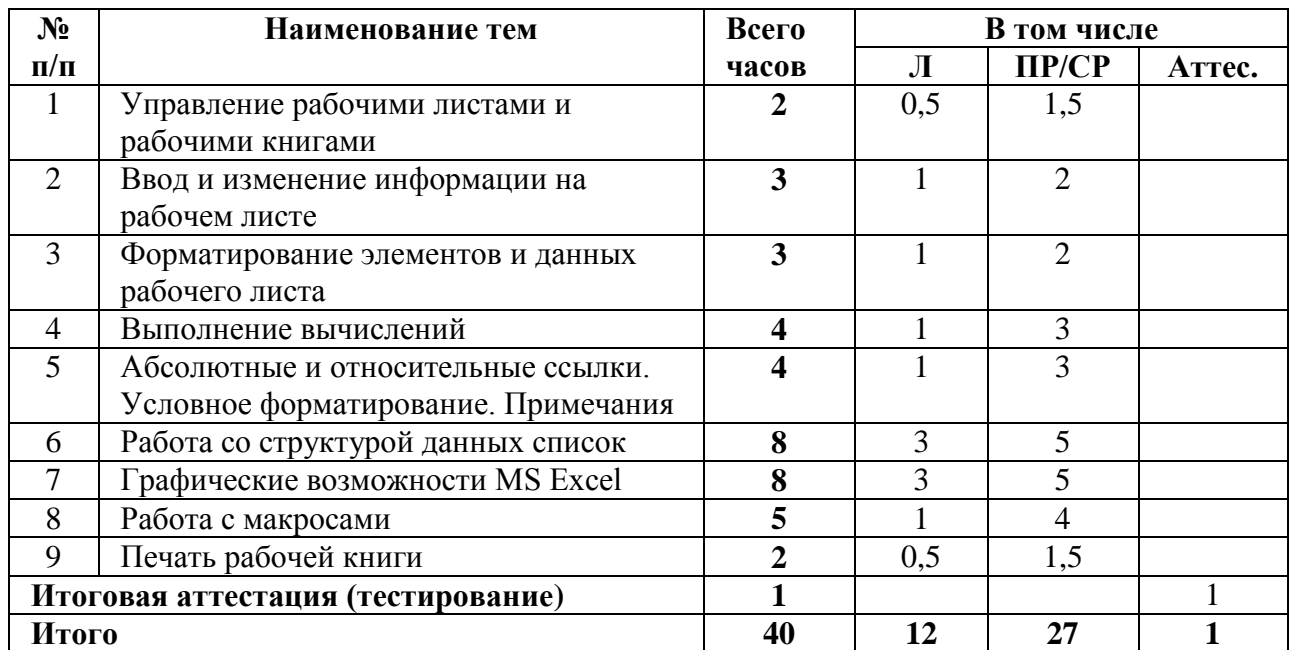

#### **2.3. Календарный учебный график**

Образовательный процесс по программе может осуществляться в течение всего календарного года за исключением нерабочих праздничных дней и по мере набора слушателей.

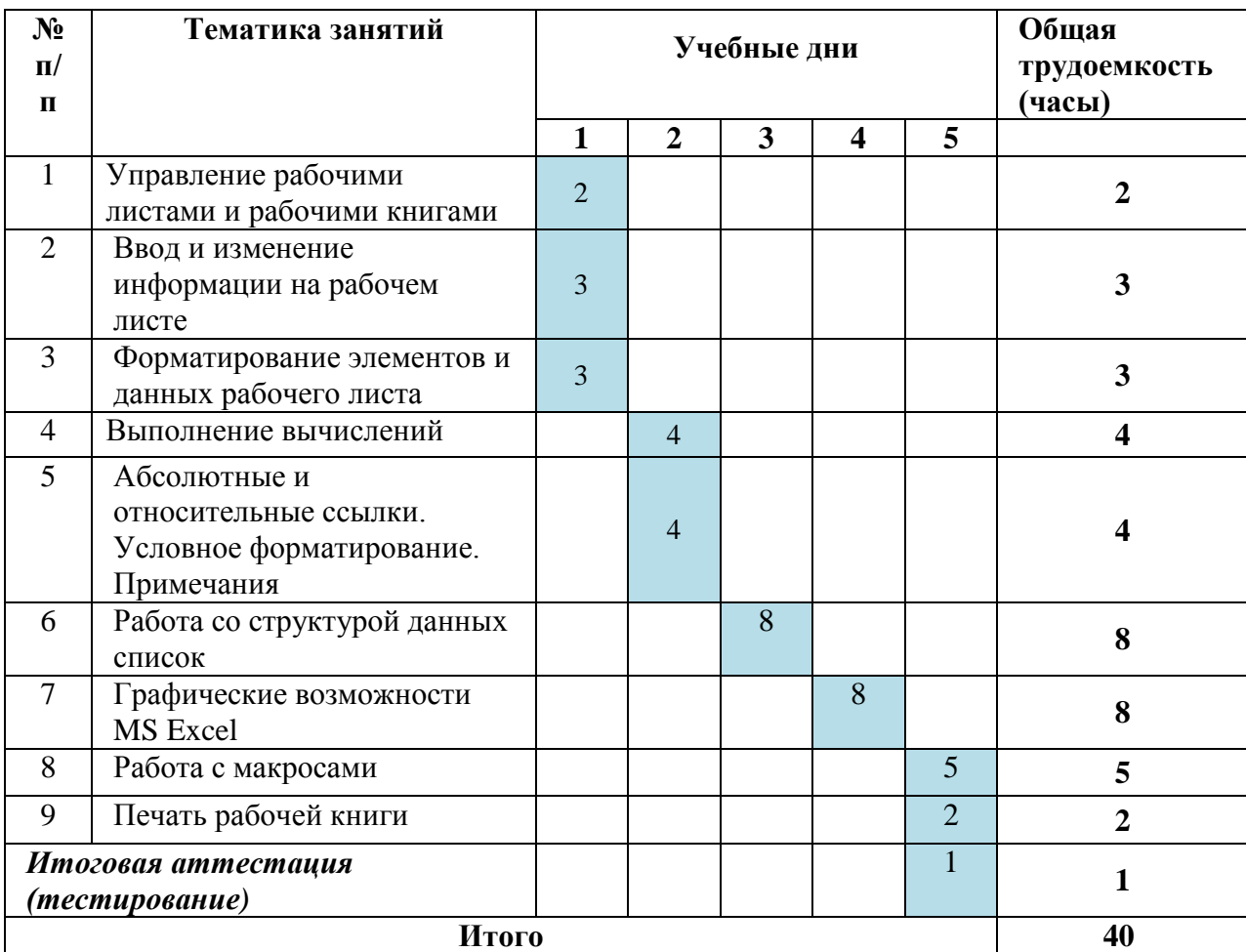

#### **2.4. Содержание учебных дисциплин (модулей), тем**

#### **Тема 1. Управление рабочими листами и рабочими книгами (2 часа).**

*Лекция (0,5 часов)* Интерфейс программы MS Excel 2010. Изменение внешнего вида рабочей книги. Управление листами рабочей книги. Управление рабочей книгой.

*Практическое занятие (1 час).* Запуск программы MS Excel 2010. Открытие нового листа. Переименование листа. Создание книги. Присвоение имени книге и ее сохранение. Открытие книги. Переименование и сохранение книги. Закрытие книги. Строка меню. Панели инструментов.

*Самостоятельная работа (0,5 часов).* Проработка и повторение материала учебников и учебных пособий, подготовка к практическим занятиям, рубежному контролю.

## **Тема 2. Ввод и изменение информации на рабочем листе (3 часа).**

*Лекция (1 час*). Ввод информации. Изменение информации. Использование средств автоматизации ввода данных. Перемещение и копирование данных.

*Практическое занятие (1 час)* Выделение ячеек. Выделение диапазона ячеек. Ввод текста в ячейку. Ввод чисел в ячейку. Выравнивание содержимого ячеек. Ввод данных в диапазон ячеек. Редактирование содержимого ячейки. Поиск и замена содержимого ячеек. Изменение размера строк и столбцов. Вставка и удаление ячеек, строк и столбцов.

Вырезание, копирование, вставка и очистка ячеек. Автозаполнение. Перемещение между листами.

*Самостоятельная работа (1 час).* Проработка и повторение материала учебников и учебных пособий, подготовка к практическим занятиям, рубежному контролю.

#### **Тема 3. Форматирование элементов и данных рабочего листа (3 часа).**

*Лекция (1 час).* Управление элементами рабочего листа. Форматирование чисел и текста.

*Практическое занятие (1 час).* Форматирование текста: изменение шрифта, размера, начертания. Изменение формата числа. Копирование формата данных ячейки. Добавление границ ячеек. Добавление заливки ячеек. Применение стилей ячеек. Объединение ячеек. Добавление верхнего и нижнего колонтитула. Изменение полей страницы. Выравнивание листа. Изменение ориентации и масштаба. Добавление разрывов страниц. Определение области печати. Изменение масштаба листа. Скрытие и отображение строк и столбцов.

*Самостоятельная работа (1 час).* Проработка и повторение материала учебников и учебных пособий, подготовка к практическим занятиям, рубежному контролю.

#### **Тема 4. Выполнение вычислений (4 часа).**

*Лекция (1 час).* Автовычисление. Работа с функциями. Использование функций. Понятие функции. Категории функций. Трехмерная формула.

*Практическое занятие (2 часа).* Ввод функции в ячейку. Создание формулы с помощью функции. Создание трехмерной формулы.

*Самостоятельная работа (1 час).* Проработка и повторение материала учебников и учебных пособий, подготовка к практическим занятиям, рубежному контролю.

**Тема 5. Абсолютные и относительные ссылки. Условное форматирование (4 часа).**

*Лекция (1 час)* Использование ссылок. Поименованные диапазоны. Условное форматирование. Примечания к ячейкам.

*Практическое занятие (2 часа).* Использовать относительные ссылки (relative references). Панель форматирования. Оформление заголовков. Форматирование чисел. Форматирование по образцу. Перенос формата. Маски форматов. Выравнивание содержимого ячеек. Установление шрифта. Изменение размеров строк и столбцов. Оформление таблиц. Группирование элементов таблицы.

*Самостоятельная работа (1 час).* Проработка и повторение материала учебников и учебных пособий, подготовка к практическим занятиям, рубежному контролю.

#### **Тема 6. Работа со структурой данных список (8 часов).**

*Лекция (3 часа).* Введение в списки данных. Средства автоматизации работы со списком. Подведение итогов. Создание Сводной таблицы.

*Практическое занятие (3 часа).* Создание сводной таблицы. Перемещение по таблице. Выбор данных таблицы. Переименование таблицы. Форматирование таблицы. Добавление записей в таблицу. Сортировка данных в таблице. Сортировка данных на основе нескольких критериев одновременно. Фильтрация данных. Фильтрация данных с помощью настраиваемых критериев. Сортировка отфильтрованных данных. Применение промежуточного итога к области таблицы.

*Самостоятельная работа (2 часа).* Проработка и повторение материала учебников и учебных пособий, подготовка к практическим занятиям, рубежному контролю.

#### **Тема 7. Графические возможности MS Excel (8 часов).**

*Лекция (3 часа).* Графические объекты. Типы диаграмм. Перемещение и изменение размеров диаграмм. Изменение названий диаграмм и добавление подписей осей.

*Практическое занятие (3 часа).* Создание диаграммы. Перемещение и изменение размеров диаграмм. Изменение названий диаграмм и добавление подписей осей. Перемещение и форматирование элементов диаграмм. Изменение типа диаграммы. Обновление данных и форматирование осей. Добавление линий сетки и стрелок. Предварительный просмотр и печать диаграмм.

*Самостоятельная работа (2 часа).* Проработка и повторение материала учебников и учебных пособий, подготовка к практическим занятиям, рубежному контролю.

## **Тема 8. Работа с макросами (6 часов).**

*Лекция (2 часа).* Макросы с относительной и абсолютной адресацией. Основные режимы работы с редактором VBA.

*Практическое занятие (3 часа).* Макропрограммирование. Структура программы (заголовок, тело программы). Написание программного кода. Методы доступа к ячейкам и рабочим листам.

*Самостоятельная работа (1 час).* Проработка и повторение материала учебников и учебных пособий, подготовка к практическим занятиям, рубежному контролю.

## **Тема 9. Печать рабочей книги (1 час).**

*Лекция (0,5 часов).* Подготовка и печать рабочего листа

*Практическое занятие (0,5 часов).* Предварительный просмотр перед печатью. Настройка параметров печатной страницы.

# **3. ОРГАНИЗАЦИОННО-ПЕДАГОГИЧЕСКИЕ УСЛОВИЯ РЕАЛИЗАЦИИ ПРОГРАММЫ**

## **3.1. Материально-технические условия реализации программы**

Для реализации дополнительной общеразвивающей программы БУ «Национальная библиотека Чувашской Республики» Минкультуры Чувашии располагает необходимой материально-технической базой, обеспечивающей проведение всех видов аудиторной, практической работы слушателей и соответствующей действующим санитарно-техническим и противопожарным правилам и нормам.

Библиотека располагает необходимым комплектом лицензионного программного обеспечения: Windows7, Microsoft Office, Kaspersky Endpoint Security.

Лекционные занятия проводятся с применением дистанционных образовательных технологий. Всем обучающимся предоставляется доступ к системе дистанционного обучения. Для этого обучающемуся присваивается персональный логин и пароль. Логин остается неизменным на протяжении всего периода обучения.

Практические занятия проводятся в учебных аудиториях здания библиотеки, расположенного по адресу г. Чебоксары, пр. Ленина, д. 15.

*Материально-техническое обеспечение реализации программы:* проектор, экран, столы, стулья, компьютеры, колонки.

#### **3.2. Учебно-методическое обеспечение реализации программы**

Программа обеспечивается учебно-методической документацией.

# **Основная литература:**

1. ExcelTABLE: работа с таблицами: сайт. – Москва. - 2000 - URL: https://exceltable.com/vozmojnosti-excel/kak-nauchitsya-rabotat-v-excel (дата обращения: 10.06.2022). – Текст: электронный.

2. Работа пользователя в Microsoft Excel: учебное пособие / Т. В. Зудилова, С. В. Одиночкина, И. С. Осетрова, Н. А. Осипов ; Редакционно-издательский отдел Санкт-Петербургского национального исследовательского университета информационных технологий, механики и оптики. – Санкт-Петербург, 2012. – 87 с.

3. Андронов, А. Самоучитель по Microsoft Excel для чайников. ОфисГуру/ Антон Андронов. – Текст: электронный // Журнал новых технологий. – 2020. - URL: https://officeguru.ru/excel/samouchitel-excel-dlja-chainikov-1.html (дата обращения: 10.06.2022).

#### **3.3. Кадровое обеспечение реализации программы**

Образовательный процесс дополнительной общеразвивающей программы обеспечивается сотрудниками библиотеки, имеющими профильное образование, а также специалистами в области информационно-цифровой деятельности. Преподаватели,

привлекаемые к преподавательской деятельности, имеют высшее профессиональное образование и опыт деятельности в соответствующей профессиональной сфере.

## 3.4. Общие требования к организации образовательного процесса

программы осуществляется с использованием лекционных Реализация  $\mathbf{u}$ практических занятий, с включением в образовательный процесс индивидуальных и групповых форм обучения.

Среди образовательных технологий используется дистанционное обучение, индивидуальное обучение, информационные технологии.

Для образования обучающихся с ограниченными возможностями здоровья создаются специальные условия, включающие в себя использование специальных методов обучения, предоставление услуг ассистента (помощника), оказывающего обучающимся необходимую техническую помощь, обеспечение доступа в здание.

Обучение лиц с ограниченными возможностями здоровья проводится как совместно с другими обучающимися, так и индивидуально.

## 4. ОЦЕНКА КАЧЕСТВА ОСВОЕНИЯ ПРОГРАММЫ

Оценка качества освоения слушателями общеразвивающей программы осуществляется в ходе итоговой аттестации в виде тестирования.

Тестовые вопросы:

#### 1. Основное назначение электронных таблиц-

а) редактировать и форматировать текстовые документы;

б) хранить большие объемы информации:

в) выполнять расчет по формулам;

г) нет правильного ответа.

#### 2. Что позволяет выполнять электронная таблица?

а) решать задачи на прогнозирование и моделирование ситуаций;

б) представлять данные в виде диаграмм, графиков;

в) выполнять чертежные работы;

г) нет правильного ответа

#### 3. Рабочая книга табличного процессора состоит из:

а) Таблин

б) Строк и столбцов

в) Листов

## 4. Можно ли в электронная таблица построить график, диаграмму по числовым значениям таблицы?

а) да;

 $6)$  нет;

#### 5. Основным элементом электронных таблиц является:

- а) Цифры
- б) Ячейки
- в) Ланные

# 6. Какая программа не является электронной таблицей?

- a) Excel:
- 6) Quattropro;
- в) Superkalk;
- r) Word:

# 7. Как называется документ в программе Excel?

- а) рабочая таблица;
- б) книга;
- в) страница;

г) лист;

## **8. Рабочая книга состоит из…**

а) нескольких рабочих страниц;

б) нескольких рабочих листов;

в) нескольких ячеек;

г) одного рабочего листа;

# **9. Наименьшей структурной единицей внутри таблицы является..**

а) строка ;

б) ячейка;

в) столбец;

г) диапазон;

## **10. Ячейка не может содержать данные в виде…**

а) текста;

б) формулы;

в) числа;

г) картинки;

## **11. Значения ячеек, которые введены пользователем, а не получаются в результате расчётов называются…**

а) текущими;

б) производными;

в) исходными;

г) расчетными;

# **12. Укажите правильный адрес ячейки.**

а) Ф7;

б) Р6;

в) 7В;

#### г) нет правильного ответа;

# **13. Документ табличного процессора Excel по умолчанию называется:**

а) книгой

б) томом

в) таблицей

# **14. К какому типу программного обеспечения относится электронная таблица?**

а) к системному;

б) к языкам программирования;

в) к прикладному;

г) к операционному;

#### **15. Формула - начинается со знака…**

а)" ;

б) №;

 $B) =$ ;

г) нет правильного ответа;

#### **16. Какая ячейка называется активной?**

а) любая;

б) та, где находится курсор;

в) заполненная;

# г) нет правильного ответа;

# **17. Какой знак отделяет целую часть числа от дробной**

а) :

б) ;

- в) .
- г) нет правильного ответа;

#### **18. Какого типа сортировки не существует в Excel?**

а) по убыванию;

б) по размеру;

в) по возрастанию;

г) все виды существуют;

#### *Критерии оценивания*

Отметка «незачтено» выставляется обучающемуся:

- не показавшему освоение материала темы;

- допустившему серьезные ошибки при ответе.

Отметку «зачтено» заслуживает обучающийся:

- демонстрирующий знания в объеме пройденной программы;

- показавший степень осознанности, понимания изученного.

# **5. РАЗРАБОТЧИКИ ПРОГРАММЫ**

Алексеева Татьяна Юрьевна, ведущий инженер-программист отдела информационных технологий БУ «Национальная библиотека Чувашской Республики» Минкультуры Чувашии.

Алексеева Оксана Юрьевна, ведущий библиотекарь сектора проектной и образовательной деятельности отдела научно-исследовательской и методической работы БУ «Национальная библиотека Чувашской Республики» Минкультуры Чувашии.